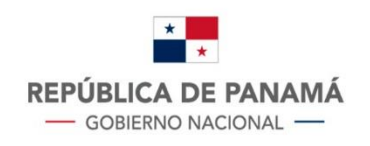

**MINISTERIO DE ECONOMÍA Y FINANZAS** DIRECCIÓN GENERAL **DE INGRESOS** 

## **Anexo 95 V-1:** Detalle de Crédito de Retención del ITBMS

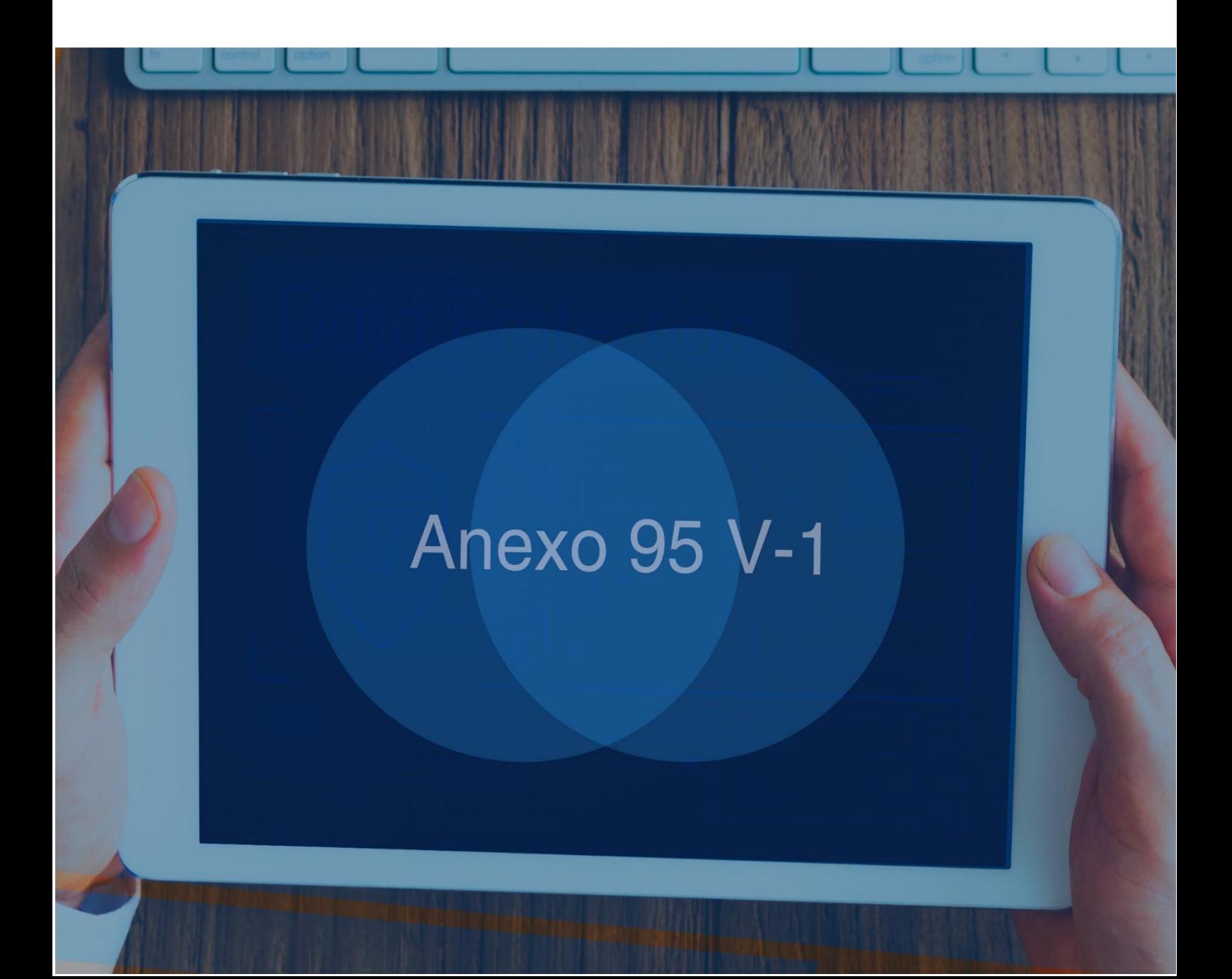

## **Anexo 95 V-1: Detalle de Crédito de Retención del ITBMS**

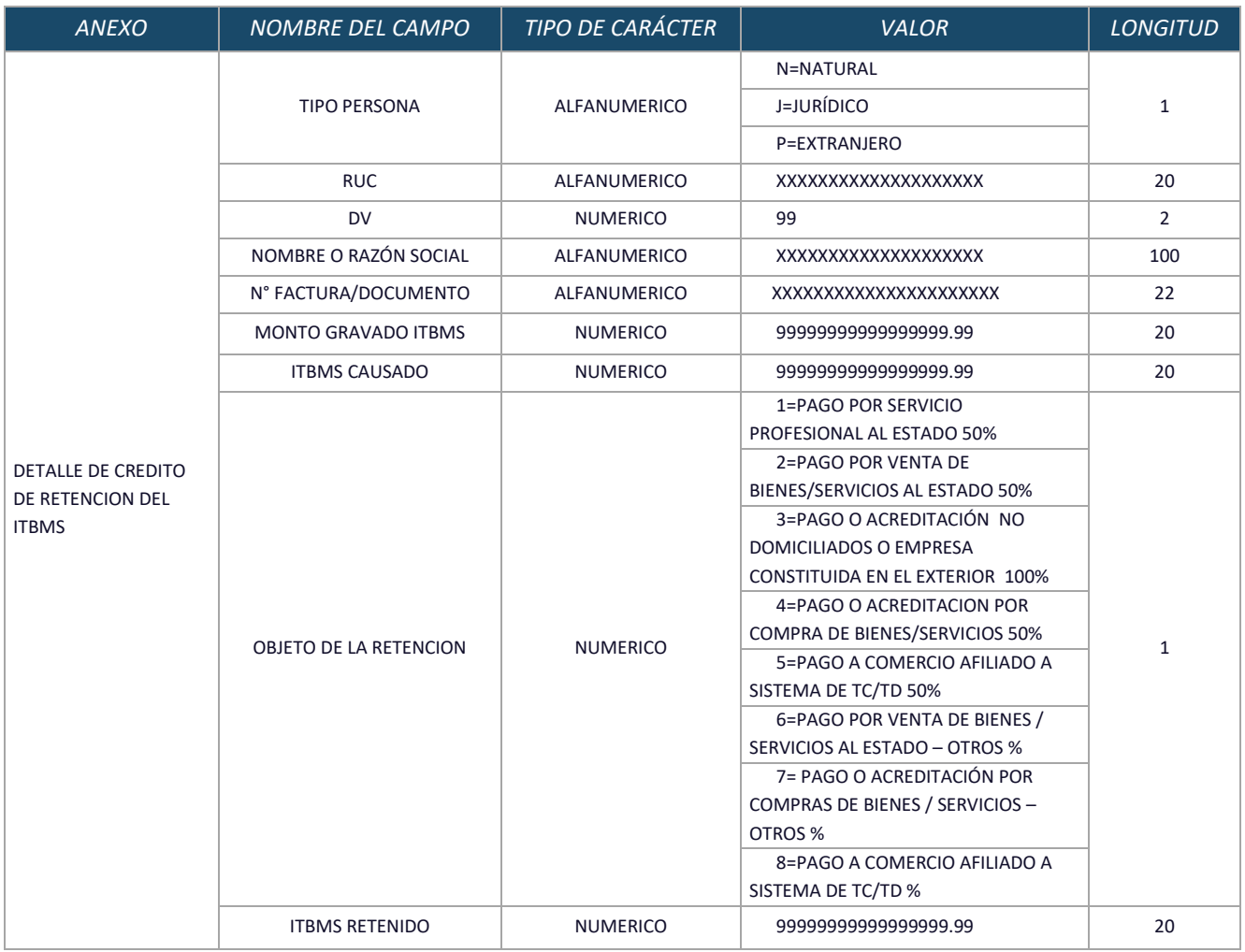

## **SE DETALLAN LOS CAMPOS DEL ANEXO**

- 1. **Tipo de Persona:** Indicar el tipo de persona que efectuó la retención.
- 2. **RUC:** Indicar el Registro Único de Contribuyente con el cual se identifica la persona que le efectuó la retención. Cuando se trate de tipo de persona Extranjera el mismo debe corresponder al número de pasaporte si es una persona natural y de ser jurídico se deberá indicar el número que lo identifica tributariamente en Panamá o el país de origen.
- 3. **DV:** Colocar el dígito verificador. Para pasaporte o identificación tributaria extranjera se debe colocar cero "0".
- 4. **Nombre o Razón Social:** Nombre del contribuyente que le efectuó la retención.
- 5. **No. De Factura/Documento:** Número de la factura o documento que soporta la transacción. Para diferenciar las notas de débito y crédito estos documentos deberán diferenciarse con los prefijos ND- y NC-.
- 6. **Monto Gravado ITBMS:** Monto de la transacción que está gravado con ITBMS. Si la información de la casilla Nº Factura/Documento se identifica con el prefijo NC- , el valor de la casilla Monto Gravado ITBMS debe ser negativo.
- 7. **ITBMS Causado**: Monto correspondiente al ITBMS causado en la transacción**.** Si la información de la casilla Nº Factura/Documento se identifica con el prefijo NC-, el valor de la casilla **ITBMS Causado** debe ser negativo.
- 8. **Objeto de la Retención:** Especificar a qué hecho obedece la retención practicada.

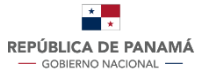

- $\checkmark$  Pago por Servicio profesionales al Estado 50%
- $\checkmark$  Pago por Venta de Bienes / Servicios al Estado 50%
- $\checkmark$  Pago o Acreditación no Domiciliados o empresa en el Exterior 100%
- $\checkmark$  Pago o Acreditación por Compra de Bienes / Servicios 50%
- $\checkmark$  Pago a Comercio Afiliado a Sistema de TC/TD 50%
- $\checkmark$  Pago por Venta de Bienes / Servicios al Estado otro %
- Pago o Acreditación por Compra de Bienes / Servicios otro %
- Pago a Comercio Afiliado a Sistema de TC/TD %
- 9. **ITBMS Retenido:** Es el resultado de multiplicar el campo ITBMS Causado con la tasa de retención aplicable de acuerdo al Objeto de la Retención reportado (la tasa se especifica en la columna "valor"). si la información de la casilla **Nº Factura/Documento** se identifica con el prefijo **NC-**, el valor de la casilla **ITBMS Retenido** debe ser negativo.

## El Resumen de Totales debe mostrar los siguientes campos:

- 1. **Monto Gravado ITBMS:** Resultado de la suma de todos los registros. Se consideran los signos que correspondan de acuerdo al tipo de registro (nota de débito, crédito, o factura regular).
- 2. **ITBMS Causado:** Resultado de la suma de todos los registros. Se consideran los signos que correspondan de acuerdo al tipo de registro (nota de débito, crédito o factura regular).
- 3. **ITBMS Retenido:** Sumatoria de los registros excepto los identificados con "NC-". Es decir, solo aquellos que tienen valor positive (facturas y ND-).
- 4. **Notas de Crédito:** Sumatoria de todos los registros identificados con "NC-". Es decir, solo aquellos que tienen valor negativo.
- 5. **Crédito de Retención del ITBMS:** Si la suma ITBMS Retenido Notas de Crédito tiene resultado positivo colocar el mismo en color rojo, de lo contrario colocarlo en color azul. (se puede verificar si existe otro mecanismo para diferenciar el saldo).